# ONAFNIC IV

Publicação da Universidade Federal Fluminense - nº 152 - junho/julho 2005 www.momentouff.br DIÁRIO DE UM RONDONISTA PÁS. 06

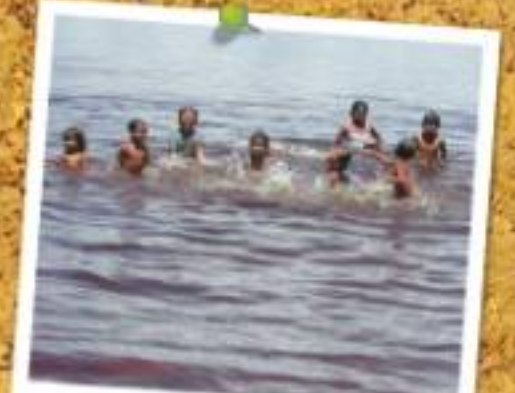

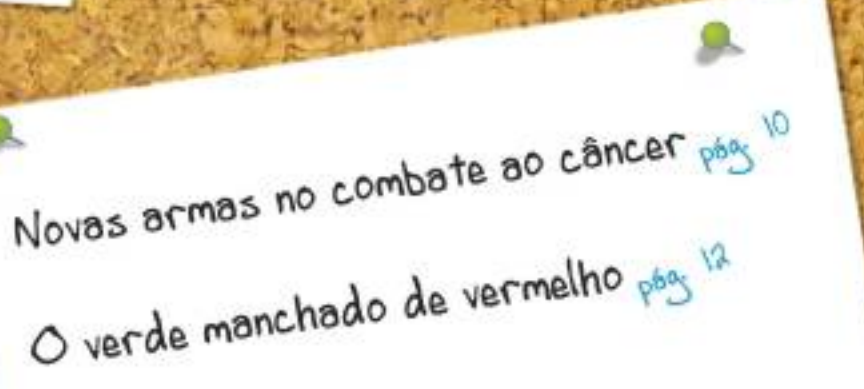

#### 123456789012345678901234567890121234567890123456789012345678901212345678901234 123456789012345678901234567890121234567890123456789012345678901212345678901234 123456789012345678901234567890121234567890123456789012345678901212345678901234 **Android Aditorial Aditorial Android Advisory Advisory Advisory Advisory Advisory Advisory Advisory Advisory Adv** 123456789012345678901234567890121234567890123456789012345678901212345678901234 1 4 123456789012345678901234567890121234567890123456789012345678901212345678901234 123456789012345678901234567890121234567890123456789012345678901212345678901234

Nesta edição, o Momento UFF traz o "diário de 1 4 bordo" de nossos correspondentes Eduardo Heleno 1 4 e Raquel Júnia, que percorreram o Brasil para mostrar duas realidades distintas: o dia-a-dia de comunidades da Amazônia - por meio da reedição do Projeto 123456789012345678901234567890121234567890123456789012345678901212345678901234 Rondon – e a efervescência cultural e política do 5º 123456789012345678901234567890121234567890123456789012345678901212345678901234 Bórum Social Mundial, realizado em Porto Alegre. 123456789012345678901234567890121234567890123456789012345678901212345678901234

///Enquanto/isso, aqui na UFF, os professores/ 123456789012345678901234567890121234567890123456789012345678901212345678901234 123456789012345678901234567890121234567890123456789012345678901212345678901234 Bomingos de Farias e John Reed se uniram em um 123456789012345678901234567890121234567890123456789012345678901212345678901234 projeto para tornar as aulas de Engenharia Mecânica 123456789012345678901234567890121234567890123456789012345678901212345678901234 /e Ciência da Computação mais interessantes e 1 4 dinâmicas. Fred Félix foi conferir a invenção.

123456789012345678901234567890121234567890123456789012345678901212345678901234

1 4

///A jornalista Regina Schneiderman entrevistou os pesquisadores da UFF que descobriram uma nova terapia de combate ao câncer. O trabalho está sendo desenvolvido pelos professores Thereza Quirico-123456789012345678901234567890121234567890123456789012345678901212345678901234 Santos (Instituto de Biologia), Débora Futuro 12*34567856889012345688901234568890123456781567856889012345688901234568901234568890* (Faculdade de Farmácia e Huap) e Clóvis Orlando) 1 4 da Fonseca, neurocirurgião do Huap.

1 4

///O/lançamento do Programa Interlatinidades promovido pela Pró-Reitoria de Extensão (Proex) e 123456789012345678901234567890121234567890123456789012345678901212345678901234 Centro de Artes UFF foi o tema abordado por Lívia 123456789012345678901234567890121234567890123456789012345678901212345678901234 Duarte. A América Latina - sua cultura, política, economia e História - constitui o alvo das reflexões. 123456789012345678901234567890121234567890123456789012345678901212345678901234 Ela também registrou o lançamento do Programa 123456789012345678901234567890121234567890123456789012345678901212345678901234 / Conexões de Saberes, que trata do acesso à educação superior acompanhado de permanência com 123456789012345678901234567890121234567890123456789012345678901212345678901234 qualidade na universidade e a aproximação do saber 1 4 popular do científico em beneficio da sociedade. 1 4

///Já/Silvia Vilanova publica as novidades sobre a/ 123456789012345678901234567890121234567890123456789012345678901212345678901234 eleição para reitor e vice-reitor, que se realiza em 123456789012345678901234567890121234567890123456789012345678901212345678901234 meados de 2006, além de mostrar o trabalho do NTI 123456789012345678901234567890121234567890123456789012345678901212345678901234 no desenvolvimento do sistema de transmissão de 123456789012345678901234567890121234567890123456789012345678901212345678901234 dados, voz e imagem em alta velocidade que interliga 1 4 123456789012345678901234567890121234567890123456789012345678901212345678901234 1 4 123456789012345678901234567890121234567890123456789012345678901212345678901234 toda a universidade.

123456789012345678901234567890121234567890123456789012345678901212345678901234

///No bloco de entrevistas, o ganhador do Prêmio 12*345678888891234568890123456788891234568890123456788890123456889012345688901234568890* Chico Mendes e professor do Departamento de 123456789012345678901234567890121234567890123456789012345678901212345678901234 Geografia, Carlos Walter Porto Gonçalves, faz uma análise crítica da situação socioambiental brasileira.

123456789012345678901234567890121234567890123456789012345678901212345678901234 1 4

123456789012345678901234567890121234567890123456789012345678901212345678901234 123456789012345678901234567890121234567890123456789012345678901212345678901234

//// A/ edição também abre espaço para iniciativas da 123456789012345678901234567890121234567890123456789012345678901212345678901234 VFF que proporcionam lazer e bem-estar aos seus funcionários. As reportagens de Anna Carolina Cardoso e Joana Carvalho mostram que os servidores 123456789012345678901234567890121234567890123456789012345678901212345678901234 estão atentos à necessidade de conjugar trabalho e 1 4 123456789012345678901234567890121234567890123456789012345678901212345678901234 123456789012345678901234567890121234567890123456789012345678901212345678901234 123456789012345678901234567890121234567890123456789012345678901212345678901234 123456789012345678901234567890121234567890123456789012345678901212345678901234 bem-estar pessoal.

1 4 123456789012345678901234567890121234567890123456789012345678901212345678901234 123456789012345678901234567890121234567890123456789012345678901212345678901234

### VINTE ANOS DA REDEMOCRATIZAÇÃO DO BRASIL

*No dia 16 de março, foi ao ar pela Rádio MEC do Rio um programa de debates sobre os 20 anos da redemocratização do Brasil. Na ocasião, o jornalista Eduardo Fajardo entrevistou o professor Eurico de Lima Figueiredo, cientista político e coordenador-executivo do Núcleo de Estudos Estratégicos (Nest) da UFF. O* **Momento UFF** *reproduz parte da entrevista, tendo em vista a relevância do tema e a qualidade do especialista.*

**Eduardo Fajardo:** O senhor acha que nos tornamos uma sociedade conformada com políticos que não cumprem suas plataformas, com realizações que não vão a cabo ou acredita que, neste período, aprofundamos a nossa institucionalidade e amadurecemos a sociedade? Temos hoje maior capacidade de não só assegurar, como ampliar nossa democracia?

**Eurico Figueiredo:** Em primeiro lugar, eu queria chamar a atenção para o fato de que nós estamos comemorando 20 anos de democracia. É interessante observar que essa conquista não está sendo tão comemorada ou tão solenizada como foram, agora há pouco, os 40 anos do movimento 31 de Março. Um debate como este aqui deveria estar ocorrendo aos montes nas universidades e nos meios de comunicação. Não está. Parece que foi algo banal que aconteceu na história brasileira, e não foi. Foi algo espetacular! Realmente, em 20 anos nós fizemos coisas que não tínhamos feito em cem!

Se nós olhássemos para o Brasil de 1985, o que veríamos? Veríamos que o Brasil tinha avançado muito no plano econômico. Em dez anos, o país iria ter índices de desenvolvimento fantásticos. Entre 1970 e 1975, haveria o chamado milagre brasileiro. Por volta do fim dos anos 70, 80, nós éramos a oitava economia do mundo. Em 50 anos, nos transformamos em um país que era uma grande *hacienda*, uma grande fazenda, num país que produzia tudo, desde avião da Embraer até agulha com que as nossas costureiras trabalhavam. No entanto, tínhamos o atraso das nossas instituições políticas que, felizmente, foi rapidamente recuperado nesses 20 anos. Eu, particularmente, pensava que não iria ver, em vida, um presidente da República ser impedido pela reação da sociedade civil; um presidente da Câmara (Ibsen Pinheiro) ser cassado pelos seus pares porque se supunha que ele tinha ludibriado a fé pública; presenciar, com orgulho de cidadão, uma comissão de orçamento inteira ser expulsa da Câmara, também pelos seus pares; assistir na TV, ler nos jornais, saber pelas revistas, que juízes, prefeitos, deputados, senadores, etc., diariamente estão sendo cassados e punidos pelas instituições civis.

Nós estamos hoje ao nível em que um americano rapidamente pode dizer: "Olha, eu te admiro." Não podem mais me dizer como na época em que fui estudante no exterior que sou de uma república de banana. Não somos mais. Isso é extremamente positivo. Mas nós, brasileiros, temos mania de nos menosprezar. Nós gostamos de dizer que este país não dá certo. Eu acho que dá. A nossa grande questão, a grande questão da democracia do Brasil e da América Latina e alhures, é saber se esta democracia é uma democracia de energia, capaz de mudar, de transformar, de fazer com que a classe política eleita legítima e legalmente pela sociedade civil seja capaz de fazer aquilo que a sociedade civil quer. E a sociedade civil quer o quê? Quer mais verbas para poder avançar socialmente. Então, o fato de nós termos corrupção (...) Meu Deus! Não tem corrupção no Japão, não? Nos Estados Unidos? Na Inglaterra? É só aqui? Só nasce corrupto aqui? Não, os corruptos nascem em todos os lugares, e as instituições jurídicas, as instituições políticas estão aí para puni-los. E nós estamos punindo.

#### realização

**Universidade Federal Fluminense - Reitor:** Cícero Mauro Fialho Rodrigues **- Vice-Reitor:** Antonio José dos Santos Peçanha **Núcleo de Comunicação Social - Diretora:** Cristina Ruas **- Momento UFF - Editoras:** Luiza Peluso e Pamela Archontakis **Redação:** Luiza Peluso, Pamela Archontakis, Regina Schneiderman, Rosane Fernandes e Sonia de Onofre **Criação e Produção Gráfica:** Marcos Aurélio R. Monteiro e Alexandre Facuri **- Bolsistas:** Anna Carolina, Andrea Budoia, Eduardo Heleno, Fred Félix, Joana Carvalho, Lívia Duarte, Raquel Júnia e Silvia Vilanova (Jornalismo), Daniel Saturnino Braga, Clarissa Mattos, Lucas Louis, Frederico Lopes (Publicidade e Propaganda) **Endereço:** Rua Miguel de Frias, 9, 8º andar, Icaraí, Niterói/RJ - 24220-000 **- Tels.:** 2629-5239 e 2629-5240 (telefax) **- E-mail:** nucs@vm.uff.br **- Tiragem:** 13.000 exemplares **Fotolito e impressão offset:** Crimalá Produções Gráficas e Editora Ltda. **- Site UFF Notícias:** www.noticias.uff.br

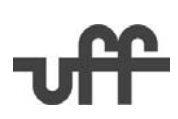

# Conhecimento popular e universitário conectados na UFF

#### *Lívia Duarte e Raquel Júnia*

Com a meta de abrir caminhos para a transformação do conhecimento acadêmico e criar diálogos entre a universidade e as comunidades populares foi lançado, em março na UFF, o Programa Conexões de Saberes. São pontos fundamentais o acesso à educação superior acompanhado de permanência com qualidade na universidade e a aproximação do conhecimento popular do conhecimento científico em benefício da sociedade.

Inspirado em iniciativas como a Rede Universitários de Espaços Populares (Ruep) da UFF e do Observatório de Favelas, o programa foi lançado pelo MEC em dezembro de 2004 como projeto-piloto em cinco universidades – UFF, UFRJ, UFMG, UFPA, UFPE. Até o fim do ano mais nove instituições farão parte do projeto, que se estenderá a todas as regiões do Brasil.

As experiências pioneiras têm em comum o trabalho de diagnóstico de demandas de comunidades carentes e proposição de respostas para esses problemas. O Ruep realizou análises socioeconômicas e fez um levantamento das principais demandas das comunidades do Preventório e Lara Vilela, em Niterói, e do Porto da Pedra, em São Gonçalo. O projeto implementou oficinas de arte e cultura, vídeo e fotografia, uma biblioteca no Preventório e o projeto Memória de Bairro, no Porto da Pedra, dentre outras ações. O Observatório de Favelas é uma rede sociopedagógica que oferece bolsas a estudantes para atuarem em suas comunidades de origem como agentes de intercâmbio com a universidade e funciona em favelas cariocas, como a da Maré, Morro do Alemão e Cidade de Deus.

"Politicas publicas são fundamentais" 12345678901234567890123456789012123456789012345678901234567890 para que todos tenham realmente 12345678901234567890123456789012123456789012345678901234567890 garantido o direito de acesso à 12345678901234567890123456789012123456789012345678901234567890 educação de qualidade"////////////// 12345678901234567890123456789012123456789012345678901234567890 12345678901234567890123456789012123456789012345678901234567890

12*34567835689012345678345678345678345678356783567835678* 12345678901234567890123456789012123456789012345678901234567890

12345678901234567890123456789012123456789012345678901234567890 12345678901234567890123456789012123456789012345678901234567890 *Ricardo Henriques, <u><i>secretário do Secad*</u>

#### **A UFF no Conexões**

12345678901234567890123456789012123456789012345678901234567890

A UFF selecionou 25 bolsistas para o Conexões, que já estão participando de cursos de formação em metodologia da pesquisa, promovidos pela coordenação. Após essa etapa, começará o "trabalho de campo": os bolsistas farão o diagnóstico sociocultural dos territórios de origem e traçarão o perfil dos estudantes carentes da universidade. "Daí em diante, poderemos criar soluções para os problemas detectados", explica o coordenador do projeto

na UFF, professor Jorge Luiz Barbosa. A partir dessas análises, serão propostas políticas públicas, como frisou na cerimônia de lançamento do programa o secretário do Secad, Ricardo

12345678901234567890123456789012123456789012345678901234567890 12345678901234567890123456789012123456789012345678901234567890 12345678901234567890123456789012123456789012345678901234567890

"Eu tinha interesse em trabalhar na 12345678901234567890123456789012123456789012345678901234567890 ////extensão (...) A bolsa do programa me permitiu parar de trabalhar para me dedicar exclusivamente à universidade. 12345678901234567890123456789012123456789012345678901234567890 //Não poderia fazê-lo de outra maneira" 12345678901234567890123456789012123456789012345678901234567890 12345678901234567890123456789012123456789012345678901234567890 12346123456780123456780123456780123456780123478 12345678901234567890123456789012123456789012345678901234567890 1234567800123481234348912343 12345678901234567890123456789012123456789012345678901234567890

Henriques. "Essas políticas são fundamentais para que todos tenham realmente garantido o direito de acesso à educação de qualidade."

12345678901234567890123456789012123456789012345678901234567890 12345678901234567890123456789012123456789012345678901234567890

Para serem selecionados, os alunos deveriam ser moradores de comunidades carentes, comprovar renda de, no máximo, cinco salários mínimos e terem participado de atividades de caráter social, como trabalho voluntário em associações de moradores, ONGs ou grupos religiosos. Além desses pré-requisitos, os estudantes passaram por uma entrevista individual, responderam a um questionário e também foi solicitado aos bolsistas que escrevessem um texto. O tema escolhido pela UFF foi uma avaliação das expectativas e ansiedades com relação à universidade antes e depois de ingressarem nela.

Aluno de Ciências Sociais e bolsista do programa, Rodrigo Pimenta de Sousa afirma que um dos aspectos mais interessantes é que a bolsa

não visa a uma atividade burocrática na universidade, mas a um trabalho que irá propor políticas públicas para a resolução de problemas enfrentados por muitos. "Essa experiência enriquece o nosso lado prático e nos faz entender a sociedade que nos envolve. Além disso, a vivência dos coordenadores, que têm origem popular e enfrentaram todo tipo de dificuldade, incentiva e inspira a continuar, mostra que é possível", explica.

A caloura de Serviço Social Cláudia Amanda Gouvêa Dutra cita duas coisas a atraíram para o projeto. "Eu tinha interesse em trabalhar na extensão, na intervenção social, já que venho do Oficina do Saber, que é um projeto desse tipo. Além disso, a bolsa do programa me permitiu parar de trabalhar para me dedicar exclusivamente à universidade. Não poderia fazê-lo de outra maneira."

A estrutura do Conexões de Saberes na UFF – considerada referência para o programa, devido às experiências com o Ruep – é formada ainda pelos alunos de pós-graduação Alexandre Tomaz de Aquino, Fernando Braga e Walter do Carmo Cruz. O professor do Departamento de Sociedade, Educação e Conhecimento da UFF, Jailson de Souza Silva, assumiu a coordenação nacional do programa. Ele também é coordenador-geral do Observatório de Favelas ao lado do professor Jorge Luiz Barbosa, do Departamento de Geografia e responsável pela coordenação técnica da organização.

Para que o objetivo do programa seja atingido, é preciso que haja um forte envolvimento da universidade. Alguns setores, como o Departamento de Ações Comunitárias (DAC), assumirão importante papel na consolidação do programa. De acordo com Jaílson de Souza, o papel dos estudantes é fundamental. Para ele, os alunos que participam do Conexões precisam de rigor cientifico e garra de movimento social. "Eles são, acima de tudo, os agentes que levantarão dados, diagnosticarão necessidades e irão propor as melhorias de que a universidade tanto precisa", conclui.

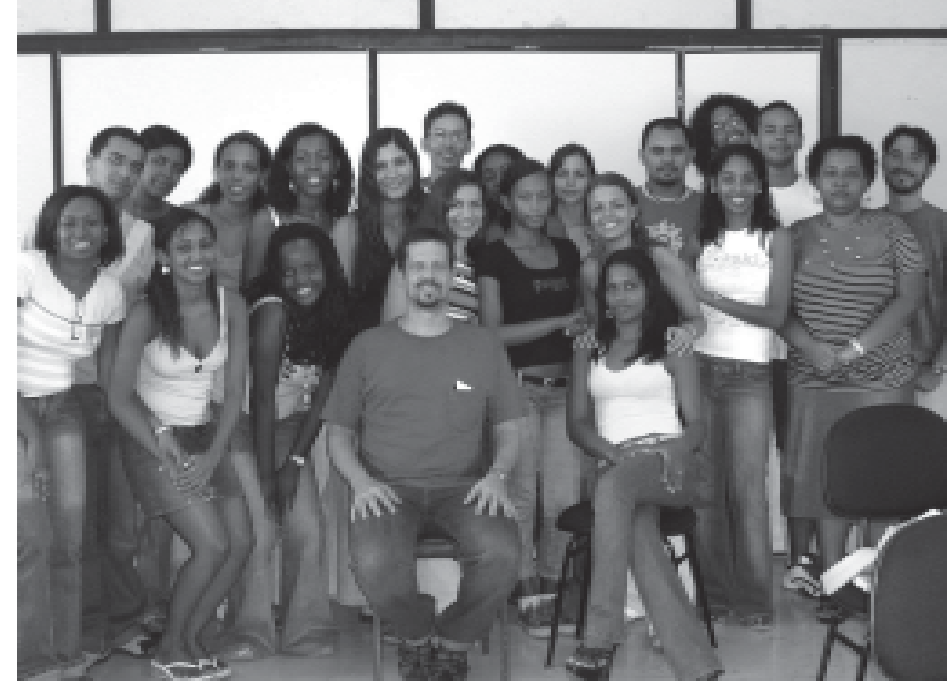

*Grupo de bolsistas do Conexões e coordenadores do programa*

### O BRAÇO DIREITO DA DIDÁTICA DIDÁTICA

#### **Aulas tecnológicas se tornam mais atraentes com invenção de professores** *Fred Félix*

Ensinar é uma arte que está além da simples transmissão de informação. Para transformar a teoria em algo mágico é preciso que os alunos aprendam de forma dinâmica o que antes poderia ser monótono. Pensando nisso, os professores Domingos de Farias e John Reed uniram a Engenharia Mecânica e a Ciência da Computação para "dar uma mãozinha aos alunos": eles construíram um braço mecânico para trabalhar com os estudantes em sala de aula.

A idéia surgiu em 2001, quando Farias, do Departamento de Engenharia Mecânica, buscava algo que tornasse as aulas de Automação Eletromecânica mais interessantes. Ao mesmo tempo, Reed ministrava o curso Tópicos em Controlação. Os professores decidiram se unir e criar um braço mecânico, para atender às duas disciplinas. Com isso, não apenas os alunos saíram ganhando, mas também toda a UFF, pois os dois cursos se "deram as mãos" com um objetivo em comum. "Isso é o resultado da união de esforços. Conseguimos estabelecer uma boa parceria", afirma John Reed.

#### **As engrenagens de um sonho**

O robô desenvolvido por Reed e Farias é exemplo típico de um componente cibernético, onde há interação mecânica e informática. Conectado a um Pentium 100, o braço mecânico é baseado no motor de passo, controlado digitalmente, de maneira fácil. Esse tipo de motor é o mesmo utilizado em impressoras. Nos próximos semestres, os alunos poderão controlar o robô por meio de um *joystick* – como em um videogame – que está sendo programado por Allan Delfin, aluno do curso de Engenharia Elétrica e bolsista de iniciação científica.

Há o projeto de transmitir a tecnologia para algumas máquinas mais pesadas, como os antigos torneiros mecânicos manuais, sendo usados os CNCs (comandos numéricos computadorizados), que são programas de computador. Também pretende-se criar uma mesa de coordenadas com dois graus de mobilidade (X e Y), que já está em andamento, baseada nos projetos finais de alunos de Engenharia Mecânica.

A idéia agora é torná-la mais sofisticada, com oito graus de mobilidade e instalar um *encoler* – aparelho que determina ângulos. Esse projeto é do aluno Marcelo Torres, que hoje é mestrando da UFF. Porém, como diz o professor Domingos de Farias, apesar de toda a tecnologia, a intenção dos dois professores é motivar os alunos, consolidando e cristalizando os conteúdos, e transformar a teoria em algo real.

#### **Da UFF para o mundo**

A tecnologia empregada nesse robô é pioneira no Brasil. Atualmente, esse tipo de servomotores – mecanismos que obedecem a instruções humana – é importado pelas grandes multinacionais para as suas fábricas instaladas no país. A Volkswagen usa técnica semelhante, que vem de países onde se localizam as sedes destas multinacionais, para as indústrias de autopeças paulistas. No Brasil, esse trabalho ainda não foi desenvolvido fora da universidade. De acordo com os professores, há duas formas pelas quais a tecnologia, nascida na universidade, pode chegar à sociedade: a primeira seria o interesse por parte da indústria em adquiri-la, a outra, na qual os professores têm mais esperança, é a de que os alunos, ao saírem da faculdade, levem as sementes plantadas pelos seus mestres.

## NTI DESENVOLVE SISTEMA INTERLIGANDO A UFF

#### *Silvia Vilanova*

Transmissão de dados em alta velocidade para atender toda a universidade. Atualmente, a rede de informática e comunicação da UFF é uma das maiores do país e é coordenada pelo Núcleo de Tecnologia da Informação e Comunicação (NTI).

A Rede UFF foi lançada em 1992, quando os *campi* do Valonguinho e da Praia Vermelha foram conectados por meio da tecnologia denominada LPCD (linha privada para comunicação de dados). Hoje, a rede interliga aproximadamente 4,5 mil computadores e 2,7 mil ramais telefônicos.

 A implantação do sistema foi concretizada em 2003, quando foram unidos os três *campi* (Gragoatá, Valonguinho e Praia Vermelha) e demais unidades da UFF em Niterói, com outras localizadas no Estado do Rio (Pinheiral, Volta Redonda, Bom Jesus do Itabapoana, Campos dos Goytacazes e Santo Antônio de Pádua).

Ainda no primeiro semestre de 2005, a Unidade Avançada de Oriximiná, no Pará, junto com outros cinco *campi* (Angra dos Reis, Itaperuna, Macaé, Miracema e Rio das Ostras), também estará integrada à Rede UFF. A universidade também faz parte da Rede-Rio, que reúne as maiores instituições universitárias do estado.

#### **Economia e rapidez**

Um estudo dos custos de telefonia da UFF revelou que os gastos eram excessivos. Uma solução econômica foi encontrada: agora os interurbanos são feitos sem se teclar a operadora, pois a ligação é direcionada para a empresa que oferece a menor tarifa no horário.

A Rede UFF contribuiu com a redução de 50% dos custos das ligações; o aumento dos terminais telefônicos de 700 para 2,7 mil; disponibilidade online do banco de dados da UFF; gerência dos recursos e a modernização tecnológica, sem custos adicionais.

Em conjunto, o NTI, o Instituto de Computação, o Departamento de Engenharia de Telecomunicações e o Instituto de Física iniciaram a implantação da Rede UFF, ficando o NTI responsável por sua administração. Segundo o assessor da direção do NTI, Hélcio Rocha, "sendo uma das maiores Ifes do país, a UFF não poderia deixar de proporcionar o acesso à informação por parte das suas áreas acadêmica e administrativa".

Outros funcionários que desempenharam papel fundamental no processo foram o diretor da Divisão Técnica do NTI, Leonardo Rizzo, o gerente de Rede do NTI, Felipe Pimenta, e o diretor da Divisão de Telefonia, Sérgio Kitsuta.

#### **Tecnologia de ponta**

A rede conta com estrutura de acesso à internet via rádio que atinge uma velocidade de 34 Mbps. No começo, a velocidade era de apenas 64 Kbps para toda a rede. Hoje um único computador para uso pessoal de banda larga tem, em média, 650 Kbps.

O projeto proporciona aos usuários muitas facilidades: chamada em espera, correio de voz, "siga-me", teleconferências, etc. O sistema de voz por IP (internet protocol) já está disponível para os usuários. Este sistema possibilita a realização de videoconferências e conversa pela internet com bom áudio.

Está prevista ainda para este ano a ligação com a Rede Nacional de Pesquisa (RNP), criada pelo Ministério da Ciência e Tecnologia para oferecer à comunidade acadêmica uma infra-estrutura nacional de acesso à internet. A conexão UFF-RNP vai proporcionar a alta largura de banda (aumento na velocidade de acesso), suporte a educação à distância, etc.

# Fórum Social Mundial 2005: Uma outra comunicação é possível

#### *Raquel Júnia*

Milhares de pessoas reunidas com expectativas e objetivos diferentes, mas com um sentimento em comum: a atual realidade precisa ser questionada, seja em relação a questões políticas e econômicas, ou no que diz respeito a aspectos socioculturais. Em sua quinta edição, realizada entre os dias 26 e 31 de janeiro, o Fórum Social Mundial (FSM) retornou à sua terra natal – Porto Alegre -,reunindo 155 mil participantes de 135 países. Neste ano, a maioria das atividades ocorreu no Território Social Mundial, uma megaestrutura com 11 espaços temáticos, montada às margens do Rio Guaíba, que banha a capital do Rio Grande do Sul e proporciona o pôr-do-sol cartão postal da cidade.

A UFF marcou presença em Porto Alegre com mais de 300 representantes, dentre alunos, professores e técnico-administrativos, que participaram de palestras, debates, oficinas, encontros políticos, apresentações culturais e manifestações.

123456789012345678901234567890121234567890123456789012345678901212345678901 "Achei bastante interessante o espaço que a 123456789012345678901234567890121234567890123456789012345678901212345678901 /////////organização ofereceu aos jornalistas////////// 123456789012345678901234567890121234567890123456789012345678901212345678901 independentes, que tinham os mesmos direitos que os jornalistas da chamada mídia grande. **Albertura (1991)** Nsso não acontece sempre ///////////////

123456789012345678901234567890121234567890123456789012345678901212345678901

Cerca de 200 estudantes da UFF figuraram entre as 35 mil pessoas abrigadas no Acampamento Intercontinental da Juventude, montado no Parque Harmonia. Rafael Duarte foi um dos alunos da universidade que lá se estabeleceram. Segundo ele, apesar das críticas sofridas devido à violência existente no acampamento, este se configura como "um dos espaços mais ricos do FSM". O espaço abrigou inúmeras atividades. Além de barracas de alimentação participantes do projeto de economia solidária, foi sede de movimentos e organizações, palco de debates e manifestações culturais de várias espécies. "É nele [no acampamento] que vemos toda a pluralidade de pessoas e movimentos, que, de alguma maneira, querem construir um mundo diferente. A violência que existiu dentro do acampamento reflete um pouco a violência existente na sociedade. Infelizmente, presenciamos muitos roubos e barracas invadidas. Mas, por outro lado, isso levou alguns grupos a se organizarem para protegerem sua 'área', assim como fez a galera da UFF", afirma.

#### **Democracia no acesso à informação**

O FSM contou com quase 7 mil jornalistas, que tinham à sua disposição na central de comunicação 120 computadores, 50 pontos para *laptop*, uma sala de operações para cobertura compartilhada equipada com mais 30 computadores, um estúdio de rádio para atuação de rádios comunitárias, sete cabines de rádio e três estúdios de TV.

 Parte desse aparato foi utilizado pela equipe do *Fazendo Média* – jornal de alunos de comunicação da UFF e mídia universitária que apresentou a maior cobertura do evento. Repórteres, redatores, fotógrafos e editores totalizaram 12 pessoas.

Além de estar presente em muitas atividades, o *Fazendo Média* foi um dos cinco sorteados para realizarem uma pergunta ao presidente da Venezuela, Hugo Chávez, na coletiva de imprensa, na qual estavam presentes mais de 200 veículos de comunicação. Escolhida pela equipe para dirigir a palavra ao presidente, a estudante Marisol Souza afirma que a oportunidade representou uma dupla conquista. "Foi uma conquista pessoal porque eu pude expressar uma opinião, mesmo por meio de uma pergunta, em um momento importante a um grande líder político de meu tempo. Foi também

uma conquista profissional como aluna de Jornalismo, por estar realizando uma cobertura real e por ter feito uma pergunta bem aceita pelos meus colegas de profissão. Isso me trouxe uma convicção do que estou realizando", diz.

O editor do jornal, Marcelo Salles, relata a experiência de noticiar um evento com o porte do FSM. "Já tinha feito a cobertura do Fórum de 2003 e, por isso, tinha uma idéia do que seria. Achei bastante interessante o espaço que a organização ofereceu aos jornalistas independentes, que tinham os mesmos direitos que os da chamada mídia grande. Isso não acontece sempre." 123456789012345678901234567890121234567890123456789012345678901212345678901 123456789012345678901234567890121234567890123456789012345678901212345678901

#### **A vez e a voz das populações invisíveis**

No dia 27 de janeiro, a oficina "Direito das Populações Invisíveis" ficou lotada. Ela foi ministrada pelos professores Napoleão Miranda e Wilson Madeira Filho, do Programa de Pós-Graduação em Sociologia e Direito da UFF, e pela professora Alba Simon, associada ao grupo de pesquisa  $G \qquad \qquad$  T Ecossocial, e, ainda, pela estudante de direito Córa Hisae Hagino.

**5**

A busca de estratégias para desconstruir a invisibilidade social foi o eixo da oficina. A ausência de oportunidade para o discurso das populações marginalizadas, a desigualdade de direitos e a exclusão de populações que habitam territórios nos quais são criadas unidades de conservação foram

#### 12345678901234567890123456789012123456789012345678901234567890 "A universidade deve ser parceira 12345678901234567890123456789012123456789012345678901234567890 12345678901234567890123456789012123456789012345678901234567890 12345678901234567890123456789012123456789012345678901234567890 12345678901234567890123456789012123456789012345678901234567890 *do movimento social"*

alguns dos aspectos principais das explanações dos professores.

Os participantes levantaram questões como o movimento negro e a relação entre poder, conhecimento e identidade. Foi corroborada a emergência do acesso ao discurso e também abordada a necessidade de democratização dos meios de comunicação.

A proposta final foi a de um mapeamento nacional da invisibilidade. "Precisamos ampliar esse leque. É necessário que outros profissionais abracem essa idéia. A proposta foi bem recebida no fórum", ressalta o professor. Para ele, "a universidade deve ser parceira do movimento social".

#### **Despedindo-se de Porto Alegre**

O próximo FSM ocorrerá em mais de um país ao mesmo tempo. Essa foi a decisão do Conselho Internacional que organizou o evento em 2005. Foi decidido também que em 2007 o evento será realizado na África. Além disso, a oposição ao Fórum Econômico de Davos continuará sendo um dos principais objetivos, já que os fóruns de 2006 continuarão sendo promovidos na mesma data. A América do Sul terá um fórum na Venezuela. O próprio presidente Hugo Chávez o anunciou em sua fala para cerca de 12 mil pessoas.

Na passeata de encerramento, um grande globo mundial foi passado de mão em mão. Muitas faixas e palavras de ordem externavam o sentimento de repúdio ao presidente dos Estados Unidos, George W. Bush, e à ocupação do Iraque, dentre outras questões globais e também nacionais. O Fórum Social Mundial despediu-se do sol quente de Porto Alegre, mas grande parte dos brasileiros que lá estiveram presentes espera que em 2008 regresse ao Brasil, com energias renovadas após um giro pelo mundo.

# Eduardo Heleno

# DIÁRIO DE UM RONDONISTA DIÁRIO DE UM RONDONISTA DIÁRIO DE UM RONDONISTA

#### A UFF e mais 39 instituições educacionais na reedição do Projeto Rondon *Eduardo Heleno*

Em julho deste ano, 13 localidades do Estado do Amazonas vão receber estudantes e professores universitários de todo o país. Eles fazem parte do novo Projeto Rondon, iniciado em janeiro com a chamada "Operação 2005", diagnóstico socioeconômico e cultural que envolveu equipes de 40 instituições de ensino superior brasileiras, dentre elas, a UFF.

 Na primeira fase do projeto, 200 rondonistas partiram do Rio, São Paulo, Brasília e Belo Horizonte em aviões da FAB, com destino a Manaus, sede da operação. Foram sete dias na capital do Amazonas e mais sete nas localidades escolhidas para a nova expedição. A UFF participou da jornada com uma equipe multidisciplinar e atuou em São Gabriel da Cachoeira, noroeste do Amazonas.

*"No meio da chuva, sem almoço, aprendemos a obter fogo. Foi bom para a gente se preparar para qualquer adversidade"*

> Naetê Lima, estudante de Ciências Biológicas da UFF

#### Redescobrindo o Brasil

Após chegarem em Manaus, sob escolta do Exército, as equipes foram agrupadas e destinadas a quartéis da cidade. Seguindo o cronograma, os rondonistas participaram de um estágio especial de adaptação à selva. A programação incluía minicursos de sobrevivência, manipulação de alimentos, trato com os indígenas, cuidados com animais peçonhentos e obtenção de água e fogo. Os voluntários puderam experimentar o calor úmido e sufocante da selva pela manhã e, à tarde, a força de uma tempestade tropical, que destruiu embarcações em Manaus. Para Naetê Lima, estudante de Ciências Biológicas da UFF, as dificuldades proporcionaram aprendizado: "No meio da chuva, sem almoço, aprendemos a obter fogo. Foi bom para a gente se preparar para qualquer adversidade."

#### São Gabriel: mais aeroportos do que estradas mais aeroportos que estradas

Além de Naetê, a equipe da UFF era composta pelo imunologista Mauricio Afonso Verícimo e pelos alunos João Augusto de Andrade Neto (Ciências Sociais) Luciana, Ramos Cardoso (Enfermagem) e por mim, Eduardo Heleno (estudante de Jornalismo). Depois de Manaus, a próxima etapa seria São Gabriel da Cachoeira.

Com uma área de quase 110 mil quilômetros quadrados, o terceiro maior município do país é um lugar onde as distâncias se medem em dias. Tudo é longe. Se fosse um estado da federação, São Gabriel seria o 19º em área de extensão, passando a frente do Rio de Janeiro (43 mil quilômetros quadrados), Santa Catarina (95 mil quilômetros quadrados), dentre outros. Se fosse um país, seria maior que Portugal.

Com 30 mil habitantes, é o município com o maior percentual de índios: 95% . É comum ouvir os habitantes do lugar falarem um ou mais idiomas. Essas particularidades fizeram com que os vereadores gabrielenses aprovassem em 2003 uma lei que tornou o nheengatú e o tucano idiomas oficiais, caso inédito no país.

O município conta com seis aeroportos, todos com pistas asfaltadas, e apenas duas estradas, em condições precárias, a BR–307 e a BR–210. "Estamos ilhados; não temos ligação por estrada com qualquer outro município do estado", diz o prefeito Juscelino Otero.

Eduardo Heleno

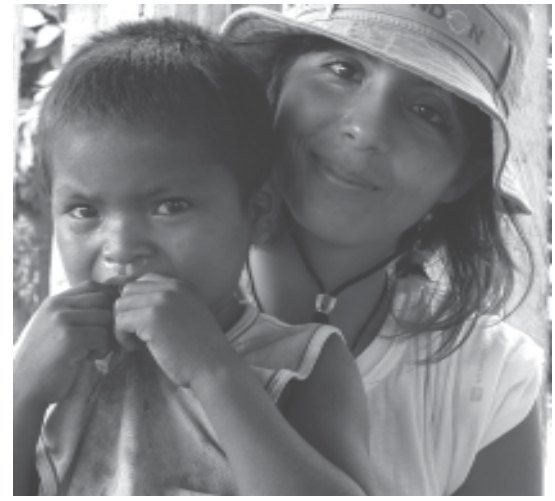

*Naetê e o menino Reinaldo*

Saneamento básico, transporte e saúde são os principais problemas para a administração. Apesar das dificuldades, a cidade se destaca dentre os municípios amazonenses. Para a secretária de Ciência e Tecnologia do Estado do Amazonas, Marilene Corrêa da Silva Freitas, São Gabriel tem visibilidade no cenário nacional. Ela afirma que a cidade acolhe projetos de pesquisa de várias instituições. "É um grande laboratório. Também conta com diversas ONGs, que mostram bastante desenvoltura na área, menos nos territórios indígenas, onde precisam de permissão para o acesso."

#### Parcerias

A extensão territorial e a presença das ONGs possibilitou a implementação de parcerias na área de saúde pública. A Fundação Nacional de Saúde (Funasa) repassa os recursos para que as ONGs operacionalizem e tornem viáveis os Distritos Sanitários Especiais Indígenas (DSEI), localizados nas comunidades no interior do município, enquanto a Prefeitura destina 15% da receita para os postos de saúde da sede. Segundo Otero, a Prefeitura deve assumir, a partir de julho de 2005, o controle das ações de saúde no interior, atualmente a cargo da Federação das Organizações Indígenas do Rio Negro (FOIRN).

A federação congrega 53 associações e representa 22 etnias. Seu orçamento é igual ao da Prefeitura de São Gabriel, R\$ 17 milhões.

"A gente quer ajuda para aumentar a produção, para dizer que índio não é preguiçoso, que ele quer trabalhar"

*João Evaldino da Sena Peixoto, representante da comunidade Boca de Estrada*

Domingos Barreto, diretor-presidente da FOIRN, diz que projetos como os de piscicultura e arte *baniwa* são financiados pelo capital estrangeiro. Na área de saúde, eles contam com o apoio do governo federal. A FOIRN implantou um sistema de radiofonia para atender as 530 comunidades da região, que receberam, até agora, cem rádios.

Barreto ressalta que a federação busca financiamento de bancos brasileiros, mas que é necessário uma linha de crédito específica para os projetos indígenas. O líder reclama da burocracia e da dificuldade para obter crédito. As exigências contratuais dificultam a negociação. "São financiamentos para o pequeno produtor, não para aqueles que estão numa terra demarcada. Nós não temos um lote de terra e, sim, uma reserva."

O representante da comunidade Boca de Estrada, no Alto Tiquié, João Evaldino da Sena Peixoto, afirma que as 226 pessoas das 14 famílias do lugarejo esperam um ano para que possam ser atendidas pelo médico. Segundo o ex-líder comunitário, para se chegar lá, leva-se até cinco dias de barco. E a sucessão municipal agravou o problema, uma vez que ainda não foram renovados os contratos dos serviços de saúde. Para Peixoto, os índios estão ao "deus-dará": "A Funai é apenas um nome, não dá apoio."

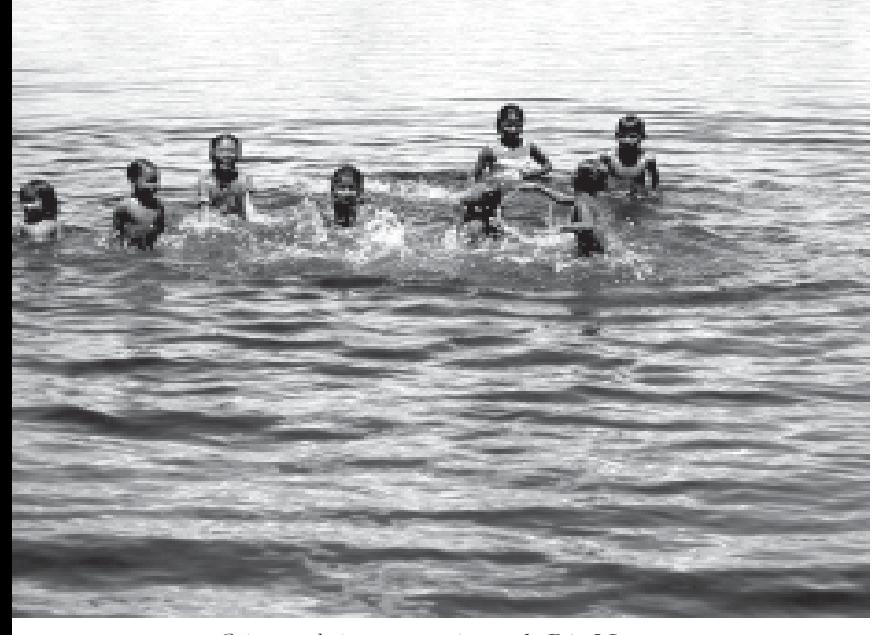

*Crianças brincam nas águas do Rio Negro*

Ainda assim, ele tem esperança de ajuda para o desenvolvimento da pesca. "A gente quer ajuda para aumentar a produção, para dizer que índio não é preguiçoso, que ele quer trabalhar."

#### Caso de saúde pública

O clima equatorial tem apenas duas estações – a da seca e das chuvas. Na bacia do Rio Negro, as poças d'água formadas com a seca são o ambiente ideal para proliferação de mosquitos. Quem mora perto do rio tem de respeitar horários e distâncias para prevenir a febre amarela, a dengue e a malária. O início da manhã e o fim de tarde são horários críticos para o contágio. Nessas horas é recomendável manter-se a mais de cem metros do rio, Igapó ou Igarapé.

Chefe da equipe da UFF, o imunologista Maurício Verícimo aponta outro foco de doenças. "O cão pode albergar vários parasitas e é o reservatório do protozoário da *Leishmaniose*. Na região, por vários motivos, não há controle sobre a saúde do animal." Ele destaca que muitas vezes o cão desenvolve a doença de forma assintomática, isto é, não expressa nenhum sinal que a caracterize, o que agrava a situação. O especialista acrescenta que "os sintomas da *Leishmaniose* em cães são ferimentos no focinho, aumento da unha e do tecido corneal". O contágio no homem se dá por meio do flebótomo ou mosquito–palha.

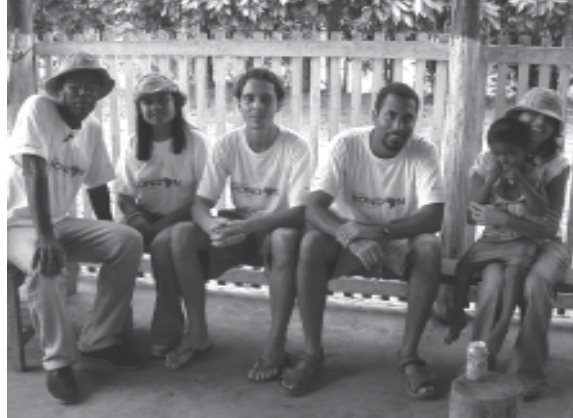

*A equipe da UFF na Amazônia*

#### Uma realidade diferente

No Alto Rio Negro não há peixes em abundância. Na cidade, os pescadores reclamam que a região carece de programas de piscicultura para garantir o alimento em suas comunidades. Cursos desse tipo começam a se tornar realidade, mas a difusão da técnica ainda é muito incipiente.

O líder indígena Élio Fonseca Pirata Puya reclama que a invasão de piabeiros – pescadores de peixes ornamentais como o acará-disco – e a pesca de tucunaré limitam o espaço de atividade das comunidades e o

equilíbrio do ecossistema. Ele revela que há também trabalho escravo em sua área. "Pela forma de trabalho estabelecida, podemos definir como trabalho escravo. São 'patrões da piaçava', que atuam na área do Rio Padauiri, que deixam os indivíduos lá sem possibilitar o contato com outras realidades."

A região onde se falam várias línguas surpreendeu o estudante de Ciências Sociais da UFF, João Augusto Andrade Neto. "O grau de organização me impressionou. Seja pela existência anterior ou pela reorientação dos cristãos, eles sobrevivem sem a presença do Estado." Para ele, é necessário rever o conceito de povo brasileiro.

#### As comunidades visitadas

Além da sede, a equipe da UFF conheceu cinco comunidades do município de São Gabriel da Cachoeira. Todas ribeirinhas, em apenas uma havia ligação por estrada. Aquidabã, Areal, Cabari, Camanaus e Mercês, localizadas na calha do Rio Negro, apresentam problemas semelhantes. Elas são representadas por um capitão ou tuxaua, que é o líder comunitário.

Em Mercês, os moradores não sabem ordenhar vacas. Segundo dona Melica, filha do dono do sítio que originou a comunidade, eles demoram uma hora de barco para comprar uma lata de leite em pó, que custa R\$ 5. As quatro vacas da comunidade só servem para consumir o pasto. Em Cabari, o capitão Gérson Mariano ressalta que faltam ferramentas para preparação do roçado e para a caça.

Em Camanaus, os índios pedem para ampliar a escola. Preocupados com o aumento dos casos de diarréia infantil, os indígenas de Areal querem um projeto de abastecimento e saneamento. Há outros problemas comuns a todas as comunidades visitadas, como o longo período entre as visitas dos órgãos de assistência médica e social e a falta de programas de capacitação de mão-de-obra.

#### O 'velho Rondon' O 'velho Rondon' 'velho Rondon'

O primeiro Projeto Rondon surgiu em 1966, com a participação das universidades do então Estado da Guanabara, do Ministério da Educação e Cultura e de especialistas em educação. A idéia era fazer com que os estudantes conhecessem a realidade do país. No dia 11 de julho de 1967, a primeira equipe, composta por dois professores e 30 estudantes, partiu do Rio de Janeiro para o Território de Rondônia, em uma aeronave C–47, do Ministério do Interior. Em 22 anos de existência, mais de 350 mil estudantes conheceram as cidades do interior do país. Em 1989, o projeto perdeu apoio do governo federal.

#### O novo Rondon: Integrar para não entregar

A iniciativa atual veio da União Nacional dos

Estudantes (UNE). Presidente da entidade, Gustavo Petta explica que a idéia surgiu assim que assumiu o comando da UNE. "Quando a assumimos, em julho de 2003, tínhamos uma grande preocupação de desenvolver um projeto na Região Amazônica, uma idéia de que era preciso que os estudantes e as universidades se preocupassem com a Região Amazônica e a conhecessem, inclusive para melhor defendê-la. E foi disso que surgiu a idéia de propor ao presidente Lula o relançamento de um projeto que tivesse o espírito do Projeto Rondon passado, mas contextualizado, atualizado, sintonizado com o mundo de hoje, com a sociedade de hoje, o Brasil de hoje." A UNE manteve o lema "Integrar para não entregar", do projeto original.

#### William De olho nas riquezas 12345678901234567890123456789012123456789012345678901234567890

//// A preocupação com a defesa da região é/ partilhada pelas Forças Armadas, que vêm, ao longo dos últimos anos, aumentando o 12345678901234567890123456789012123456789012345678901234567890 seu efetivo na Amazônia. Na visão do coordenador-geral do Projeto Rondon, 12345678901234567890123456789012123456789012345678901234567890 general Gilberto Arantes, certas ONGs 12345678901234567890123456789012123456789012345678901234567890 estrangeiras criam obstáculos ao desenvolvimento da Região Amazônica. Segundo ele, o exacerbado ambientalismo 12345678901234567890123456789012123456789012345678901234567890 inibe o desenvolvimento da população, que segue vivendo nas mesmas condições.

11 O presidente do Clube Militar, general Luiz 1 0 Gonzaga Schoereder Lessa, ressalta a grandeza da floresta. 'É um mundo de cinco milhões de quilômetros quadrados, 56% do território. Não há Brasil sem a Amazônia. O país do Centro-Sul já está no esgotamento de suas riquezas. O futuro do Brasil está na /Amazônia, nas suas riquezas e no seu potencial/ 12345678901234567890123456789012123456789012345678901234567890 energético. A maior reserva de gás natural em território continental está no Estado do Amazonas, em uma região que o brasileiro  $\frac{1}{2}$ nem conhece", pontua.

# Hora extra pelo bem-estar<br>Servidores saem da rotina com programa de qualidade de vida

*Anna Carolina*

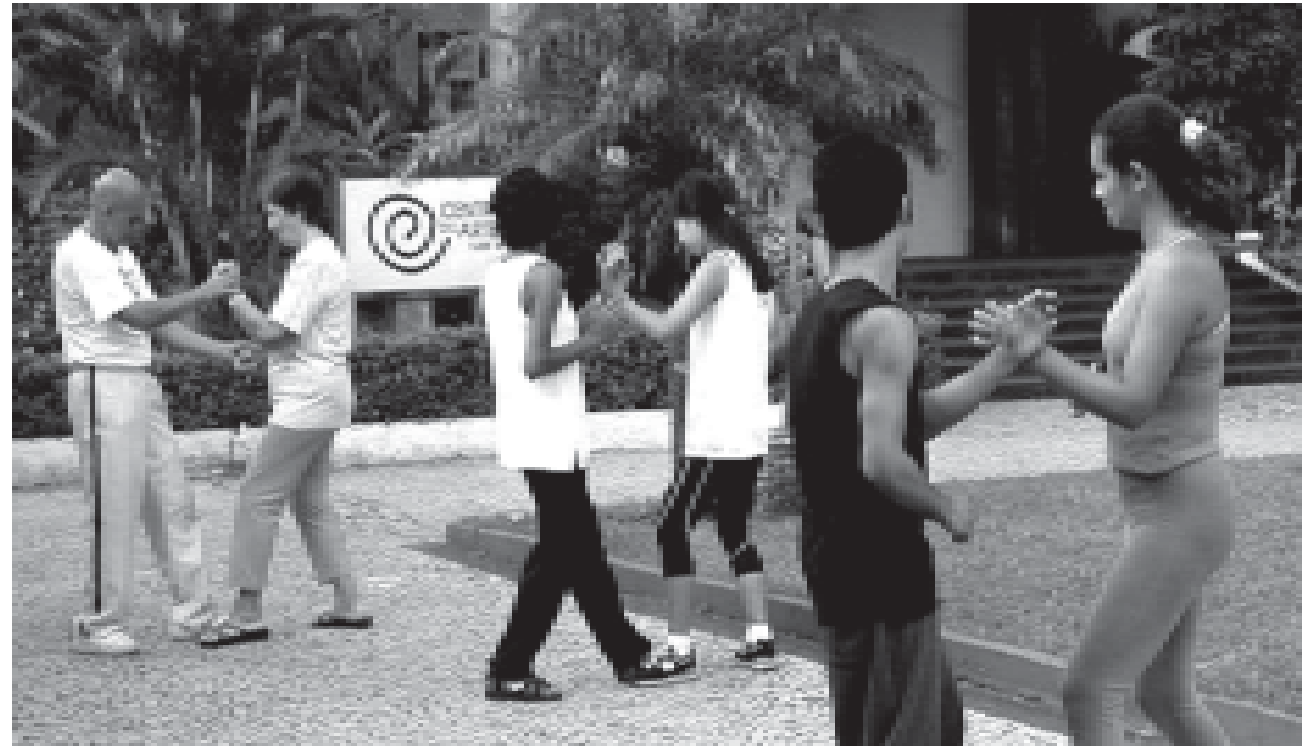

*O professor de Tai-chi-chuan Getúlio de Souza Pires (esquerda) orienta seus alunos*

A tendência é mundial: quem vive melhor, trabalha melhor. Empresas e instituições têm, cada vez mais, investido no bem-estar de seus funcionários. Atenta a essa realidade, a UFF desenvolve, desde dezembro de 2004, o Programa Qualidade de Vida do Servidor (PQVS). A iniciativa reúne 13 projetos que visam oferecer mais equilíbrio e saúde aos servidores e seus dependentes. Coordenado pela assistente social do departamento de Assuntos Comunitários (DAC) Patrícia Barreto Gomes, o programa surgiu de projetos isolados que já existiam e que tinham o mesmo objetivo. "A Divertida Prática da Dança de Salão" é um deles.

Quem passa pela Reitoria, às 18h30, talvez não imagine que um animado grupo de servidores permanece na universidade – e não é para hora extra. Nesse horário, o refeitório vira sala de dança e o professor Jairo Coutinho segue até às 20h30 ensinando passos a duas turmas, de 20 alunos cada.

A arquivista da Pró-Reitoria de Planejamento, Sandra Teixeira da Silva, é a coordenadora do projeto e diz que a idéia de fazer uma turma de dança surgiu enquanto ela participava de outra atividade. "Eu já fazia acupuntura e achei que talvez fosse bom fazer algo um pouco mais animado. Sempre gostei de dança de salão e resolvi apresentar o projeto. Deu certo e nós já estamos pensando em abrir uma terceira turma, no Huap." Além da acupuntura, Sandra já participou de aulas de tai-chi-chuan, palestras, aplicações de shiatsu e desativação de estresse.

#### **Procura pelos projetos é grande**

Entusiasmados com as aulas, os alunos promovem até festas, como a da Primavera, para divulgar o trabalho que tem sido feito desde junho do ano passado. Não há espelho no refeitório, e o professor Jairo se encarrega de levar o aparelho de som para as aulas. "Mas nada disso é empecilho. O ambiente é ótimo, muito animado e descontraído", afirma Sandra que, no entanto, faz uma ressalva: o número de damas que procura o grupo é muito maior que o de cavalheiros, o que faz com que ocorra um divertido revezamento. "Precisamos de mais rapazes", avisa a coordenadora.

Se o convite de Sandra for atendido como no projeto "Acupuntura no DAC", o problema será a falta de espaço. Desde 2003, quando foi criado, 280 pessoas já foram atendidas pelo acupunturista do departamento, André Arrieta Gomes. E ainda tem mais gente esperando para "encarar as agulhinhas". Os atendimentos – 12 por dia, em média – são feitos em duas salas do DAC, uma masculina e outra feminina. "Com a acupuntura, consegue-se eliminar queixas e garantir um ótimo equilíbrio. Sua popularização tem feito com que a procura seja grande", garante André, que também é responsável por um outro projeto: o "Solução de Desafios". Nele, o especialista vai trabalhar com técnicas de hipnoterapia, neurolingüística e *coaching* – espécie de relação de parceria que desenvolve o potencial das pessoas e maximiza seu desempenho – em reuniões semanais desde junho .

Outro projeto de sucesso é "Aplicação de *Shiatsu*". As inscrições para a massagem chinesa que trata e previne doenças por meio do toque começaram em fevereiro, mas a procura foi tão grande que a lista de espera já conta com 150 pessoas.

#### **Mais disposição**

Quem participa do PQVS aprova. A chefe do Setor de Compras da Pró-Reitoria de Pesquisa e Pós-Graduação (Propp), Marília Teixeira Chagas, faz dança de salão desde o início do projeto. Animada, ela diz que sai do trabalho direto para a aula. "Ter acesso a esse tipo de atividade no local de trabalho facilita muito. Como adoro dançar, saio daqui leve. O ambiente é descontraído e eu recarrego as minhas energias."

O horário para a "renovação de energias" é variado. Às 7h30min, um grupo se reúne nos jardins da Reitoria para dar início à aula de *tai-chi-chuan*, ministrada pelo professor Getúlio de Souza Pires. "*Tai-chi-chuan* é saúde. Mas é necessário ter paciência e força de vontade, pois os resultados são obtidos em longo prazo", destaca Pires.

Técnico do Instituto Biomédico, Alexsander Moreira está na turma desde outubro, quando começaram as aulas. Ele garante que já sente a diferença. "Eu fico mais relaxado, mais disposto."

O DAC já está avaliando novos projetos para serem implantados ainda neste ano. Os servidores interessados em participar de algum deles ou sugerir algo novo, devem procurar o departamento para se inscrever ou apresentar sua proposta. "A intenção é usar o potencial dos próprios servidores em benefício dos outros. O ideal é que haja uma troca. Nós sabemos que dentro da universidade tem gente que gosta de fazer outras coisas que podem ser aproveitadas aqui dentro", explica Patrícia, ela mesma envolvida na elaboração de três projetos: "Viver sem Fumaça", "Atendendo Casais e Famílias" e "Aprendendo sobre Alcoolismo e Outras Doenças". "Temos alcançado resultados muito bons", comemora.

Outras informações podem ser obtidas no DAC pelo telefone 2629- 5312 ou pelo *e-mail* pqvs@vm.uff.br. Nas próximas edições, conheça melhor cada projeto.

# UM CANUDO SÓ NÃO BASTA

#### Cada vez mais profissionais buscam um segundo diploma para alcançar uma carreira de sucesso

#### *Joana Carvalho*

Ao contrário do que se pode imaginar, satisfação pessoal e realização profissional nem sempre caminham juntas. E buscar essa união não é tarefa fácil. Por isso, muitas pessoas têm encontrado no segundo diploma uma oportunidade para trocar de profissão e alcançar essa perfeita união. Mas deixar para trás uma vida estável por um sonho exige coragem e determinação, algo cada vez mais freqüente nas universidades brasileiras.

Luciana Pereira da Silva, 25 anos, está arriscando mudanças. Formada em Direito, trabalha como advogada e está estudando Cinema e Vídeo na UFF. "Fazer Cinema sempre foi o meu grande sonho antes mesmo de cursar a primeira faculdade", diz Luciana, que pretende parar de advogar e se dedicar à carreira de cineasta.

Segundo pesquisa realizada pelo

Instituto Nacional de Estudos e Pesquisas Educacionais (Inep), há cada vez mais pessoas procurando cursos acadêmicos pela segunda vez. Desde 1999, o número de alunos matriculados que já têm uma profissão aumentou 114%.

Há quem aposte numa mudança radical, como Patrícia Barreto Gomes. Atualmente, ela é assistente social do Departamento de Assuntos Acadêmicos (DAC) da UFF, mas sua primeira graduação foi em Arquitetura e Urbanismo. "Mesmo como arquiteta, eu já trabalhava na área social com um projeto que atendia famílias carentes no interior do estado. Decidi me aprofundar na área e fazer Serviço Social. Minha vida é lidar com pessoas", afirma Patrícia, que deixou o emprego de arquiteta em planejamento urbano para se dedicar à terapia familiar.

*"Meu segundo diploma foi a realização de um sonho que eu havia abandonado. Agora, sim, posso dizer que estou realizada profissionalmente"*

> Maria Amazil Araújo Pereira, arquivista do NDC

exercer sua verdadeira vocação.

de trabalho, pois quase não havia profissionais formados na área. Cheguei a pensar em largar o curso e pedir transferência para Psicologia, mas foi quando consegui um bom estágio e

decidi me formar", lembra. Entretanto, as aptidões de psicóloga falaram mais alto, e Amazil, alguns anos depois de formada, obteve reingresso na UFF para cursar

Psicologia. "Meu segundo diploma foi a realização de um sonho que eu havia abandonado. Agora, sim, posso dizer que estou realizada profissionalmente", diz Amazil, que conseguiu conjugar as duas profissões.

Alcançar sucesso profissional exige dedicação, e os mais esforçados também têm recorrido ao segundo diploma visando ao aprimoramento profissional. É o caso de Patrícia Gomes que, além de ter feito Arquitetura e Serviço Social, orgulha-se de sua mais recente conquista acadêmica: o "canudo" de Psicologia. "Resolvi complementar minha carreira com esse curso para me dedicar totalmente à área social, minha vocação", conclui.

# VOLTA DA IGUALDADE NAS ELEIÇÕES

#### *Andrea Budoia e Silvia Vilanova*

O Conselho Universitário (CUV) aprovou, em sessão extraordinária no dia 16 de fevereiro, a volta da paridade nas eleições para reitor e vice-reitor. Nesse sistema, os votos de professores, técnicoadministrativos e alunos passam a ter o mesmo valor. Para ser aprovada, a resolução precisaria de, no mínimo, 50% mais um dos votos dos conselheiros. Isto foi alcançado: 38 dos 62 conselheiros foram a favor da paridade e apenas sete, contrários. Além da UFF, outras 15 universidades públicas federais utilizam esse sistema, dentre elas a UFRJ, Uni-Rio, UFV, UFRGS, Ufes, Rural de Pernambuco e a UFPA.

O sistema paritário não é novidade porque já havia sido adotado antes, no período de 1987 a 1995. No entanto, a Lei 9.192/95, promulgada pelo então presidente Fernando Henrique Cardoso, determinou que cada instituição federal precisaria garantir aos docentes pelo menos 70% do peso nas eleições de dirigentes. Deste modo, a partir de 1995, as eleições para dirigentes na UFF passaram a seguir a proporção de 70–20–10 (70% dos votos para os docentes, 20% para os técnico-administrativos e 10% para os estudantes). As duas últimas eleições para reitor da universidade adotaram esse modelo.

A conseqüência do voto desproporcional foi a de que segmentos, cujos votos valiam menos, se desinteressavam pelo processo das eleições. No entanto, esse desinteresse não foi suficiente para tirar a vontade dos funcionários e alunos da universidade de restabelecer o voto paritário.

Uma das entidades mais empenhadas em acabar com o voto desproporcional foi o Sindicato dos Trabalhadores em Educação da Universidade Federal Fluminense (Sintuff). "Todos voltam a participar diretamente e de forma equilibrada das decisões e da própria construção da UFF", afirma o coordenador-executivo do Sintuff, Zeliuto Gomes. Ele diz ainda que há outras questões em debate no CUV como as eleições paritárias para as demais instâncias e a elegibilidade de técnico-administrativos. Atualmente, só podem se candidatar a reitor docentes com titulação mínima de doutorado.

#### **Futuro**

As próximas eleições para reitor e vice-reitor da UFF serão realizadas em 2006. O secretário do CUV, Antônio Boechat, adiantou como será o pleito. "Na oportunidade, o voto paritário já será adotado. Várias chapas estarão concorrendo e a mais votada será a eleita, sem precisar passar pela escolha do MEC." Na próxima eleição será obrigatória a obtenção de mais de 50% dos votos válidos. Caso contrário, haverá segundo turno com as duas chapas mais votadas.

Nas eleições anteriores uma lista com as seis chapas mais votadas era encaminhada ao Ministério da Educação, que tinha total liberdade para escolher aquela que considerasse a mais adequada para assumir a Reitoria da universidade. Na última eleição, a lista foi reduzida para as três chapas mais votadas. Esse sistema será extinto, pois agora o MEC terá de aceitar a chapa que conquistar o maior número de votos.

#### **Mercado de trabalho 'versus' vocação**

Para muitos, o mercado de trabalho é fator decisivo na hora de escolher um curso de graduação. Não é raro encontrar pessoas que deixam de lado as aptidões naturais para seguir uma profissão que possibilite uma maior estabilidade financeira. Mas nem sempre essa é a melhor opção, e a pessoa volta para a universidade, a fim de conquistar o segundo diploma e poder

Foi o que ocorreu com Maria Amazil Araújo Pereira, arquivista do Núcleo de Documentação (NDC). A servidora formou-se pela UFF em uma das primeiras turmas do curso de Arquivologia. "Na época em que fiz vestibular, Arquivologia era uma profissão nova, com boas perspectivas no mercado

# NOVAS ARMAS NO COMBATE AO CÂNCER

#### *Regina Schneiderman*

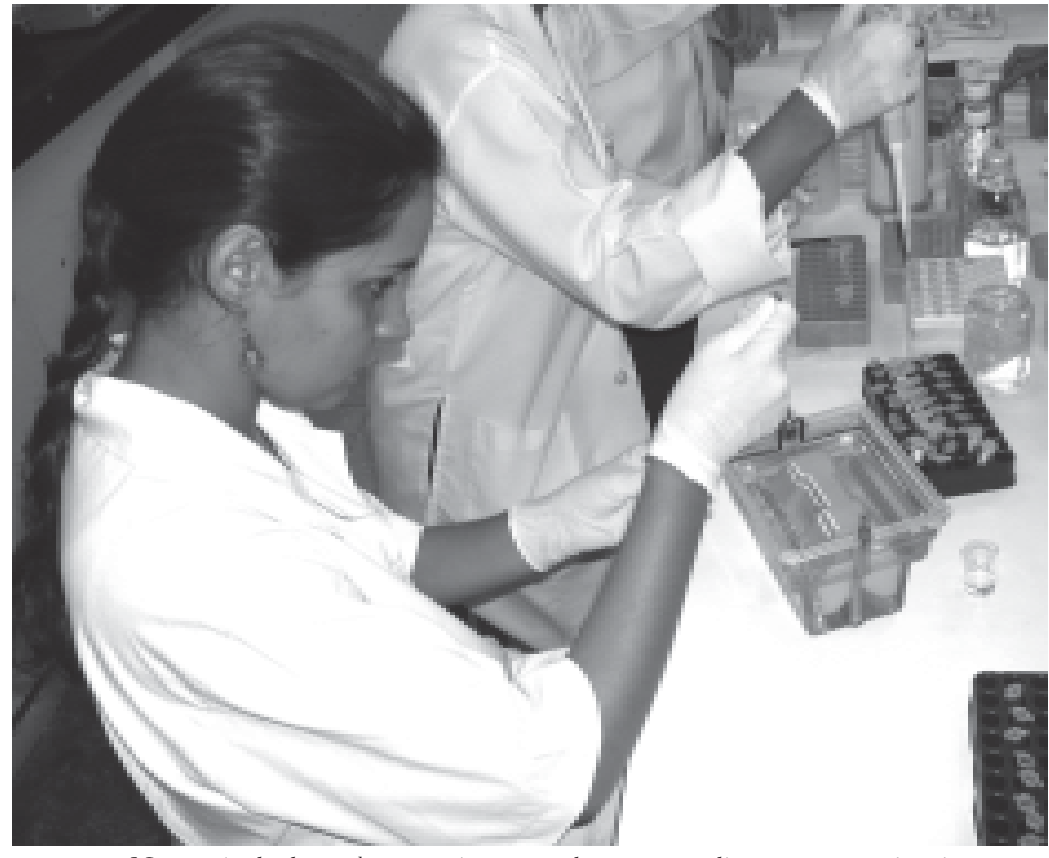

*Novo método de combate ao câncer não descarta atendimentos convencionais.*

O câncer tem sido um desafio para a ciência ao longo do tempo, sendo atualmente a terceira causa de morte no mundo. Mas uma nova esperança surge no combate à doença. Pesquisadores da UFF descobriram um novo método de utilização para uma substância conhecida como álcool perílico (AP), lipídio extraído de óleos essenciais de várias plantas, como frutas cítricas e vegetais.

A proposta é que o produto seja inalado, pois, dessa forma, ele é menos tóxico, não causando os efeitos colaterais que apresenta ao ser administrado por via oral. O trabalho está sendo desenvolvido pelos professores Thereza Quírico-Santos (Instituto de Biologia), Clóvis Orlando da Fonseca (neurocirurgião do Huap) e pela farmacêutica Débora Futuro (Faculdade de Farmácia e Huap).

Thereza Quírico, coordenadora-geral do projeto, explica que a idéia de desenvolver a pesquisa surgiu em 1987, época em que o professor Fonseca acreditava no possível efeito quimioterápico do álcool perílico. Alguns estudos anteriores serviram de base para os pesquisadores, que elaboraram o projeto sobre o uso do álcool perílico em setembro de 2003. Apesar de ter sido aprovado somente um ano depois, já foram realizados os ensaios clínicos: na fase 1, foi avaliada a toxicidade e na fase 2, o efeito antitumoral do AP e a dosagem efetiva para o tratamento.

#### **Ação do álcool perílico**

Em sua dissertação de mestrado, o professor Fonseca comprova a ação *in vitro* do álcool perílico em células de tumor no cérebro. O AP inibe em menos de meia hora a proliferação destas células por um processo chamado apoptose, tipo de morte celular que não causa

necrose. Ela ocorre pela fragmentação do DNA e, assim, as células cancerosas perdem a capacidade de se multiplicar. Quando a morte celular ocorre por necrose, há a liberação de radicais livres que estimulam o crescimento das células cancerosas. "O processo de apoptose seria uma morte limpa da célula", afirma a professora Thereza.

Em outro trabalho, *in vivo*, células tumorais foram tratadas com AP e colocadas num ovo com embrião. Nesse caso, elas perderam a capacidade de migrar. O ensaio demonstrou que as células tratadas com a substância perdem a capacidade de formar metástase porque não migram, isto é, o câncer não se aloja em outros pontos.

#### **Início da pesquisa**

A partir desses estudos os professores Clóvis Fonseca, Thereza Quírico e Débora Futuro tiveram a idéia de realizar a pesquisa com o álcool perílico para combater tumores no cérebro. Em tais casos, o câncer fica menos acessível devido à caixa craniana. Os pesquisadores pensaram então em um novo modo de administrar o álcool perílico para que chegasse de forma rápida e direta ao tumor, evitando que fosse, inicialmente, metabolizado no fígado e deixando, assim, de causar os efeitos colaterais indesejáveis.

O tratamento convencional desses pacientes envolve cirurgia, radioterapia e quimioterapia, procedimentos que também atingem as células saudáveis e provocam diversos efeitos colaterais. Segundo Clóvis Fonseca, a nova proposta

tem como estratégia agir no tumor de forma não-invasiva, sem afetar as células normais. Para isso, os pesquisadores decidiram adotar a inalação como forma de administração do álcool perílico. Ao ser inalado, o AP age diretamente no sistema nervoso central e no tecido pulmonar. Além disso, segundo Thereza, o álcool perílico atua também no sistema imunológico, ao ativar as células NK (*natural killer*), que possuem ação antitumoral muito eficiente, pois estimulam o sistema imune nos tecidos e na corrente linfática. As células NK fazem parte do sistema de imunidade natural do organismo. Elas têm uma participação muito importante no sistema de vigilância imunológica que combate vírus, parasitas e células tumorais.

#### **Exigências para realizar os testes**

De acordo com o professor Clóvis Fonseca, para que a pesquisa pudesse ser realizada com os pacientes foi necessária autorização dos Conselhos de Ética da UFF, da UFRJ, da Comissão Nacional de Ética em Pesquisa (Conep) e do Instituto Nacional do Câncer (Inca). A novidade é que a partir de agora os pesquisadores também vão começar a tratar 20 pacientes encaminhados pelo Instituto. Ele adianta que o trabalho de utilização do AP pela via inalatória foi encaminhado para registro no setor de patentes dos Estados Unidos e do Brasil. O projeto está sendo realizado como tese de doutorado do professor Clóvis Fonseca pelo curso de pós-graduação em Neurologia da UFRJ. Ele está sendo orientado pelos professores Maurice Vincent (UFRJ) e Thereza Quírico. O professor Fonseca foi autorizado a fazer esse trabalho por meio da utilização do AP em pessoas com tumor cerebral "recidiva" (pacientes que passaram por todos os

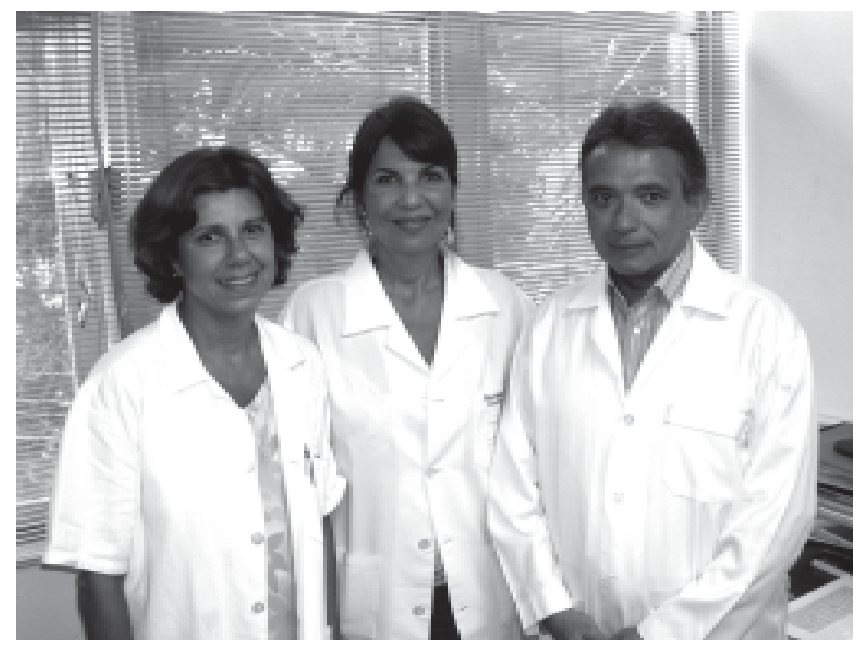

*A coordenadora-geral da pesquisa, professora Thereza Quírico-Santos, a farmacêutica e bioquímica Regina Caetano e o professor e neurocirurgião Clovis Fonseca*

tratamentos convencionais, tinham sido operados e voltaram a apresentar a doença). O trabalho é feito na UFF com pacientes encaminhados ao Huap, onde foi criado em 2005 um ambulatório de Neurooncologia. O tratamento é totalmente gratuito. A farmacêutica Débora Futuro, além de participar da pesquisa, é a responsável pela produção dos kits que são fornecidos, mensalmente, aos pacientes sob tratamento com o AP. Ela também orienta na sua utilização.

A Associação dos Colaboradores do Huap (Achuap) está cooperando com a pesquisa fornecendo os aparelhos de inalação aos pacientes. O kit contém frascos com álcool perílico e um diluente na concentração certa para a inalação, que deve ser feita quatro vezes ao dia. O paciente também é orientado a anotar possíveis efeitos colaterais. De acordo com a professora Thereza Quírico, em breve começarão os testes com o álcool perílico em forma de creme para ser utilizado em pacientes com melanoma (câncer de pele).

#### **Tratamento alternativo com álcool perílico**

Mesmo com o novo método os pesquisadores não descartam os tipos de atendimentos convencionais de combate ao câncer. "Nós propomos o uso do AP como um tratamento alternativo ou uma terapia complementar para a prevenção de metástases e nos casos de reincidência do tumor, podendo inclusive ser administrado concomitantemente, nos intervalos dos ciclos de quimioterapia e radioterapia", esclarece Thereza.

De acordo com Clóvis Fonseca, os pacientes que estão sendo tratados com álcool perílico administrado pela via inalatória, até o momento, não apresentaram qualquer efeito colateral indesejável. **1**

#### **Resultados dos testes clínicos**

No momento, estão sendo tratados com o AP quatro pacientes com tumor cerebral. Um deles é N.L.S., que apresenta glioblastoma multiforme, um tipo de tumor bastante agressivo em que a sobrevida é muito pequena. O paciente começou a ser tratado no dia 4 de novembro de 2004 e, segundo o médico, seu estado era terminal. Apresentava dificuldades respiratórias e para engolir, e estava paralisado em todo o lado esquerdo. Também não falava e estava torporoso. Depois de começar o tratamento diário com o AP, ele se alimenta, conversa e está desperto, mas ainda continua paralisado. O tamanho do seu tumor era de 6cmx4cmx3cm, mas desde o início da terapia, apresentou uma expressiva diminuição, como mostram as imagens radiográficas. Os demais pacientes estão sendo monitorados e neles o tumor não aumentou. A paciente com câncer de mama que está sendo

tratada com AP apresentava múltiplas metástases no início do tratamento. Ela ainda faz uso do AP, mas a doença se encontra em completa remissão há quase dois anos. Mesmo sendo preliminares, esses resultados são considerados promissores pelos cientistas.

#### **Pesquisas anteriores com o álcool perílico**

A literatura médica tem demonstrado que o álcool perílico inibe o crescimento de células tumorais ou de câncer. Testes realizados com roedores utilizando o modelo de carcinogênese química (indução do câncer por meio de substâncias químicas) demonstrou que o álcool perílico administrado na dieta exercia ação anticancerígena muito eficiente no crescimento de tumores de mama, pâncreas, cólon, fígado e próstata. Esses experimentos verificaram o efeito inibidor do AP no crescimento do tumor e o aumento da sobrevida desses animais. Recentemente, foram conduzidos estudos clínicos nos Estados Unidos em pacientes com câncer de mama, colo de útero e próstata, e o resultado obtido foi animador. No entanto, ocorrem efeitos colaterais indesejáveis, pois o álcool perílico, quando administrado por via oral, produz sobrecarga de lipídios nesses indivíduos, provocando reações como náusea, diarréia, vômito, dislipidemia e disfunção hepática. Esse efeito do AP no organismo ocorre porque, ao ser administrado por via oral, ele é metabolizado no fígado, se transformando em ácido. Então, por via oral, sobra muito pouco álcool perílico para combater as células cancerosas. Entretanto, todos os dados experimentais com cultivo de células mostraram que o efeito antitumoral era exercido pelo álcool perílico e não por sua forma ácida. A administração pela via oral exige uma concentração muito alta do AP, o que acaba causando efeitos colaterais.

#### **Reconhecimento**

Para o professor Clóvis Orlando da Fonseca, o ano de 2004 foi um período de reconhecimento. Prova disso são os dois prêmios recebidos pelo pesquisador: da Academia Nacional de Medicina pelo trabalho *Efeito do tratamento* in vitro *e* in vivo *do monoterpeno perílico no crescimento e controle da expressão geníca no glioma de alto grau*; e o prêmio Edital Novos Autores da Eduff para publicação de um livro. Também foram publicados trabalhos sobre o AP no *Internacional Journal of Molecular Medicine* (2002), resumo da tese no *Arquivos de Neuropsiquiatria* (2004), no *Oncology Reports* (2005), além da apresentação de trabalhos em congressos nacionais e internacionais. **3**

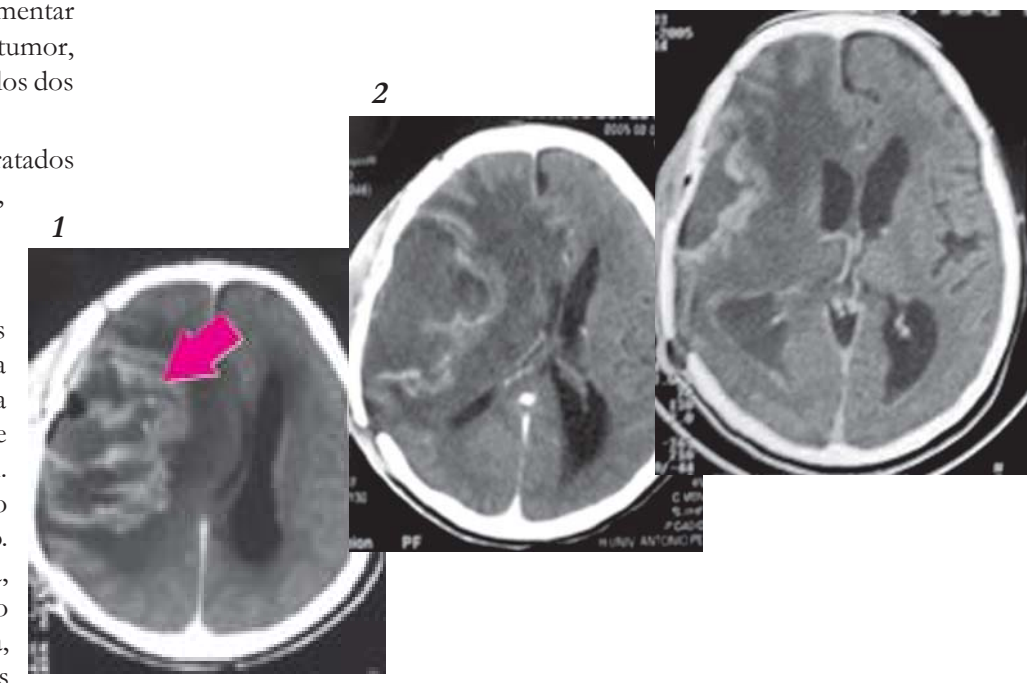

*O tumor é a grande mancha à esquerda da imagem 1 que regride de forma substancial com o tratamento do álcool perílico.*

### verde manchado de vermelho

#### *Raquel Júnia*

As últimas tragédias assistidas no cenário socioambiental brasileiro são o ápice de uma complexa problemática, que veio à tona com a morte de Chico Mendes, e agora volta a ser notícia com o assassinato da Irmã Dorothy Stang, em fevereiro na cidade de Anapu, no Pará. A missionária norteamericana se dedicava a combater a exploração ilegal de madeira e a implementar uma política de desenvolvimento sustentável na região. Em entrevista ao **Momento UFF**, o professor do Departamento de Geografia Carlos Walter Porto Gonçalves, ganhador do Prêmio Chico Mendes, na categoria Ciência e Tecnologia, faz uma análise crítica da situação socioambiental brasileira. Carlos Walter Gonçalves, que desde 1979 se dedica a estudar os movimentos sociais da Amazônia, foi assessor pessoal de Chico Mendes. É também autor de "*Amazônia, Amazônias"*, entre outras publicações.

**Momento UFF** *– O senhor acredita que a realidade da Amazônia é desconhecida?*

**Carlos Walter Gonçalves –** A realidade da região norte não é desconhecida. O

problema é que se trata com desdém quem a conhece. As populações "amazônidas" guardam um enorme acervo de conhecimento e isso não é reconhecido. Ao contrário, essas pessoas são tratadas como obstáculos, o que mostra que nós mantemos uma mentalidade colonial. Os "povos da floresta", como Chico Mendes denominou seringueiros, índios, ribeirinhos, têm um enorme acervo de conhecimento. Nós ignoramos a realidade dessas culturas. Na Amazônia, por exemplo, existem de 350 a 550 toneladas de biomassa – conjunto de organismos biológicos que podem ser aproveitados como fontes de energia – por hectare. É uma pujança de vida fantástica. Mas a nossa arrogância tecnocêntrica acredita que devemos acabar com tudo e plantar soja, que rende três toneladas por hectare.

**Momento UFF –** *Essas questões, principalmente no que diz respeito à violência, apenas são debatidas quando ocorrem tragédias. Como o senhor avalia essa postura?*

**Carlos Walter Gonçalves –** É necessário um defunto ilustre para que se discuta o tema. Em 2003, foram registradas 73 mortes. Em 2004, marcamos uma coletiva de imprensa em Brasília na qual foi divulgada uma lista de ameaçados de morte, que continha, inclusive, o nome da Irmã Dorothy. A imprensa ignorou. Havia mais de 40 jornalistas, mas não publicaram nada. O ministro da Agricultura disse que são necessários mais 30 milhões de hectares cultivados para que o Brasil se iguale ao restante do mundo desenvolvido em termos de produtividade. Imagine onde vão buscar mais 30 milhões de hectares! Mas continua a mesma máxima da época da ditadura: "exportar é o que importa".

**Momento UFF –** *Esse modelo pode ser sustentado por muito tempo?*

**Carlos Walter Gonçalves –** Eu costumo dizer que ele é como o Titanic, afunda e leva todo mundo. O modelo tem que mudar e a universidade tem um papel fundamental aí. Quando ela se coloca ao lado do interesse privado, está repetindo o modelo. A universidade deve se posicionar do ponto de vista do interesse público. Eu, por exemplo, como pesquisador, como poderia me colocar? Antes, a glória era tornar os estudos públicos; agora, as pessoas querem

"Na Amazônia existem de 350 a 550 toneladas de biomassa por hectare. É uma pujança de vida fantástica. Mas a nossa arrogância tecnocêntrica acredita que devemos acabar com tudo e plantar soja, que rende três toneladas por hectare."

esconder para poderem patentear. Não havia a submissão da ciência à lógica do privado. Temos 20% do "andar de cima" do planeta, tanto no norte, quanto no sul, colocando a terra em risco, consumindo de 80 a 85%

dos recursos. É uma situação insustentável e George Bush**,** atual presidente dos EUA, é uma expressão autêntica de um modelo que se sustentará enquanto tiver petróleo barato. Felizmente, tanto no Iraque como na Venezuela está havendo resistência a esse ímpeto belicista do governo norte-americano. Quando digo que Bush é uma expressão autêntica do mundo atual, isso deve nos levar à busca de um outro padrão de poder em que o belicismo não seja uma expressão autêntica.

**Momento UFF –** *O senhor acredita que a imprensa passa ao largo dessas discussões?*

**Carlos Walter Gonçalves –** A imprensa cada vez mais perde a liberdade por se tornar empresa. O momento mais verdadeiro do Jornal Nacional da TV Globo é o intervalo. Ali está o real. Existe liberdade de imprensa para quem concorda com o modelo. No norte do Brasil, as redes de comunicação, as TVs locais falam que têm que acabar com índio, caboclo, que são considerados estorvos ao progresso. E quem mantêm os meios de comunicação? Os madeireiros, os pecuaristas, que possuem uma lógica empresarial, não uma lógica do interesse público. Todos possuem um pensamento único, são diferentes canais do mesmo. Paralelamente à reforma agrária é preciso fazer a "reforma *agrária* do ar" (se referindo aos veículos de comunicação).

#### **Livros da EdUFF**

Floresta de símbolos – aspectos do ritual Ndembu

**Autor:** Victor Turner

 $\bullet \bullet$ 

 $\bullet \bullet$ 

 $\bullet \bullet$ 

 $\bullet \bullet$ 

 $\bullet \bullet$ 

.......

**Apresentação:** Roberto DaMatta

**Tradução:** Paulo Gabriel Hilu da Rocha Pinto

**Revisão técnica:** Arno Vogel 490 p. - R\$ 60

 Considerado um dos livros mais importantes de Victor Turner, *Floresta de símbolos* enfoca vários aspectos rituais do povo que ocupa o noroeste da Zâmbia, no Centro-Sul da África. Primeira tradução em língua portuguesa, o livro analisa o simbolismo, a bruxaria, os ritos de iniciação, curandeirismo e práticas curativas da sociedade Ndembu.

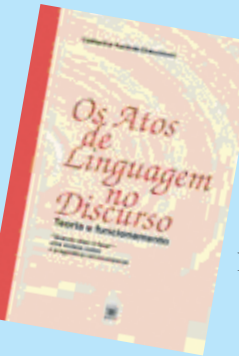

Floresta de Simb

 Os atos de linguagem no discurso

**Autora:** Catherine Kerbrat-Orecchioni **Tradutores:** Fernando Afonso de Almeida e Irene Ernest Dias 216 p. - R\$ 35

O ponto central deste livro baseia-se na questão de que a língua, na sua vocação para representar uma realidade extralingüística, é também uma forma de agir. Delineia-se, assim, o conceito de ato de linguagem, o que será determinante na análise das interações verbais.

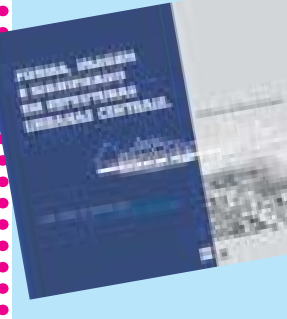

 Forma, imagem e significado em estruturas urbanas centrais

**Autor:** Ferdinando de Moura Rodrigues 180 p. - R\$ 35

Tendo como área de estudo o Centro de Niterói, o autor revela as relações entre forma, imagem e significado na cidade e nas edificações. Há propriedades de forma que a levam a ingressar na memória como imagem e alguns predicados desta que a promoverão a símbolo da cidade, do bairro e do lugar.